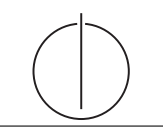

## Übung zur Vorlesung Grundlagen: Datenbanken im WS18/19 Moritz Sichert, Lukas Vogel ([gdb@in.tum.de](mailto:gdb@in.tum.de)) <https://db.in.tum.de/teaching/ws1819/grundlagen/>

### Blatt Nr. 03

Tool zum Üben der relationalen Algebra:

<https://tools.db.in.tum.de/ira/>

### Hausaufgabe 1

Gegeben sei folgendes ER-Diagramm, das User, deren Tweets, Likes und Follows modelliert:

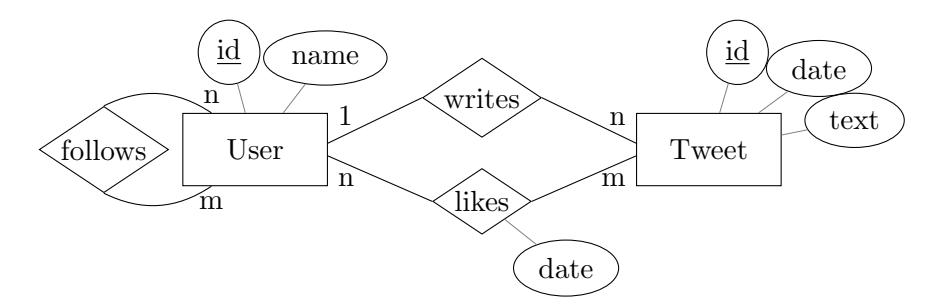

- a) Übertragen Sie das ER-Modell in ein relationales Schema.
- b) Verfeinern Sie das relationale Schema durch Elimination von Relationen.
- c) Kann das Attribut date des Entity-Typs Tweet stattdessen der Relationship writes zugeordnet werden? Kann das Attribute date der Relationship likes dem Entity-Typen Tweet zugeordnet werden?

### Hausaufgabe 2

Formulieren Sie folgende Anfragen auf dem bekannten Universitätsschema in der Relationenalgebra:

- a) Finden Sie alle bei den Drittsemestern beliebte Professoren. Ein Professor ist bei einem gegebenen Semester beliebt, wenn alle Studenten aus diesem Semester mindestens eine seiner Vorlesungen hören (aber nicht notwendigerweise alle dieselbe).
- b) Finden Sie alle Grundlagenvorlesungen. Eine Grundlagenvorlesung ist eine Vorlesung, die keine Voraussetzungen hat.
- c) Carnap will eine Seminararbeit einreichen. Er will in seiner Danksagung alle Professoren und ihre Assistenten erwähnen, deren Vorlesungen er hört. Geben Sie eine Anfrage an, die alle diese Namen ermittelt.

### Hausaufgabe 3

Gegeben seien die beiden Relationen  $R : \{[a, b]\}$  und  $S : \{[b, c]\}$ . Ersetzen Sie den folgenden Ausdruck der relationalen Algebra durch einen äquivalenten, in dem keine Joins vorkommen. Für diese Aufgabe zählt das Kreuzprodukt  $(\times)$  nicht als Join.

 $R \triangleright S$ 

# Hausaufgabe 4

 $\!$  Formulieren Sie folgende Anfragen auf dem bekannten Universitätsschema im Tupel- und Domänenkalkül:

- a) Finden Sie die Vorlesungen, die keine Hörer haben.
- b) Finden Sie die Studenten, die alle Vorlesungen hören.